# 人、南島原市ニュース

## 令和2年9月16日

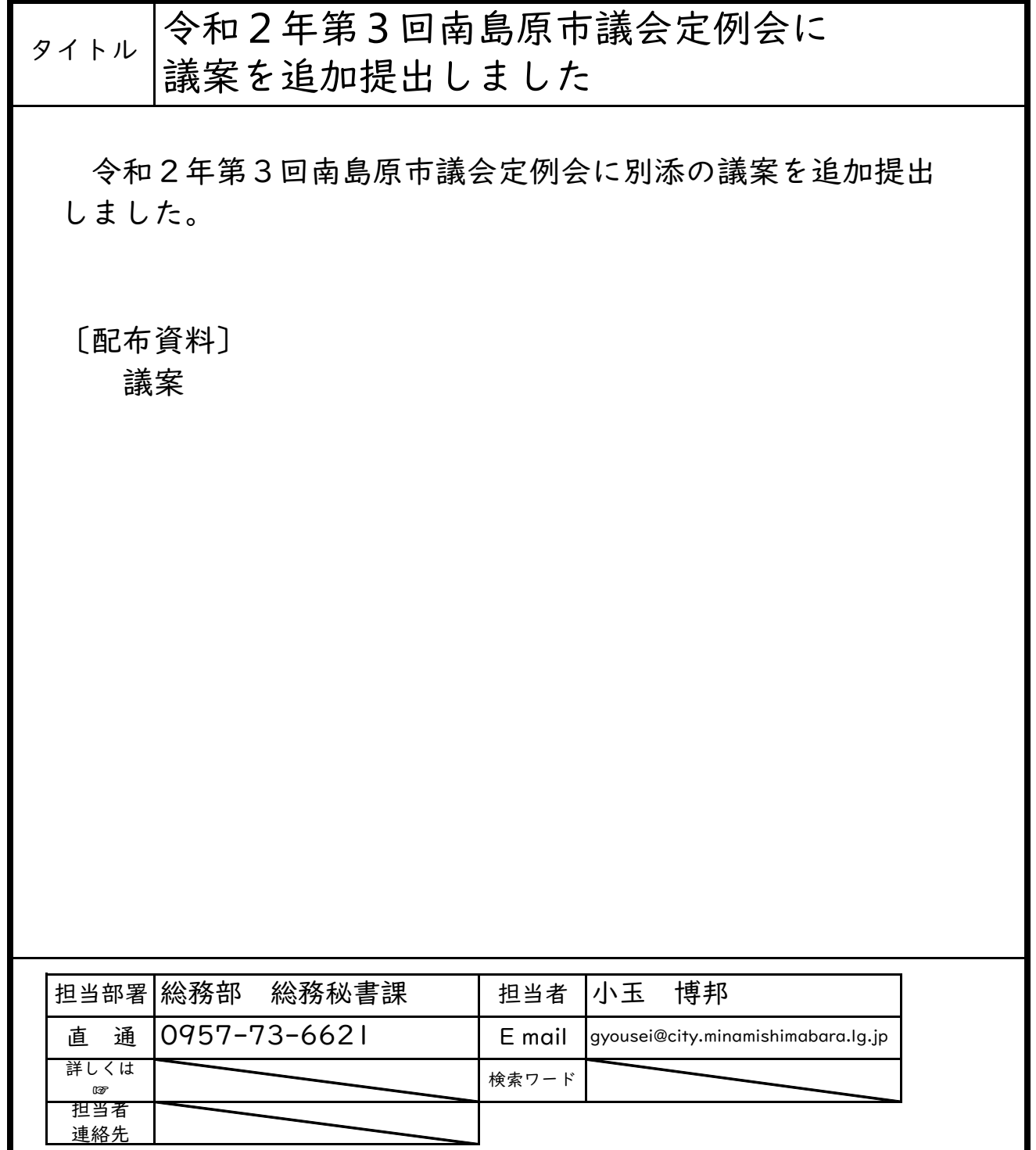

P

 $\frac{82}{ }$ 

議案第82号

財産の取得について (GIGAスクール対応教育用端末)

次のとおり財産を取得するため、南島原市議会の議決に付すべき契約及び財 産の取得又は処分に関する条例(平成18年南島原市条例第40号)第3条の 規定により、議会の議決を求める。

1 財産の種類 教育用端末 (2, 260台)

2 契約の方法 制限付一般競争入札

3 契約金額 125,716,140円

4 契約の相手方 長崎県長崎市田中町585番地5 扇精光ソリューションズ 株式会社 代表取締役 濵口 晴樹

令和2年9月16日提出

### 南島原市長 松 本 政 博

提案理由

南島原市議会の議決に付すべき契約及び財産の取得又は処分に関する条例第 3条の規定により、予定価格が2,000万円以上のため、議会の議決を経よ うとするもの。

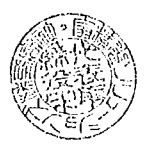

#### 契約書 物品売買

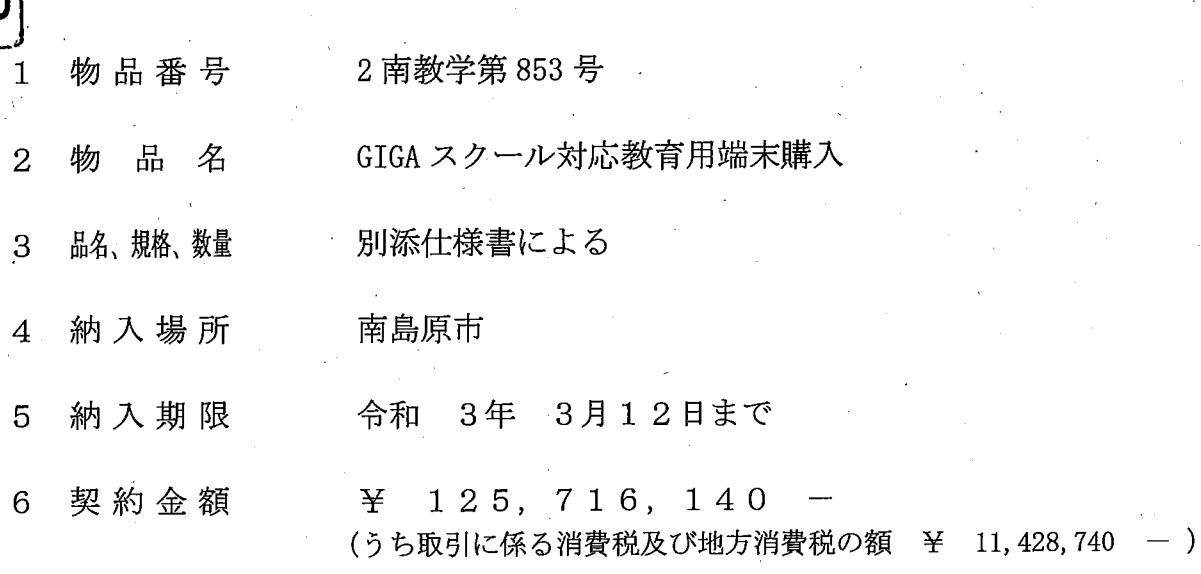

契約保証金  $\overline{7}$ 

上記物品の売買について、発注者と受注者とは、別記の条項により契約を締結する。 本契約の証として本書2通を作成し、発注者及び受注者が記名押印の上、各自1通を保有する。

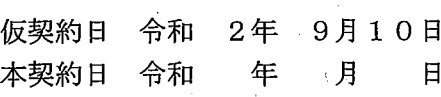

長崎県南島原市西有家町里坊96番地2 発注者 住 所

> 氏名 南島原市長 松本政博

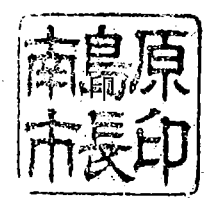

受注者 住 所

"氏 名

長崎県長崎市田中町585番地5

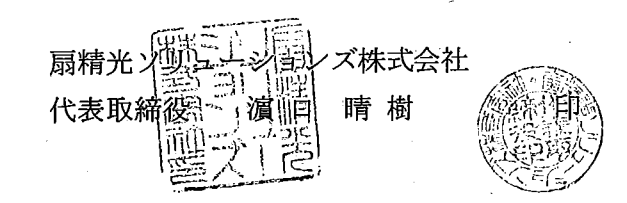

(小中学校 計) | 1,842 | 418 | 2,260

(小学校 計) 888 224 224 1,112

計

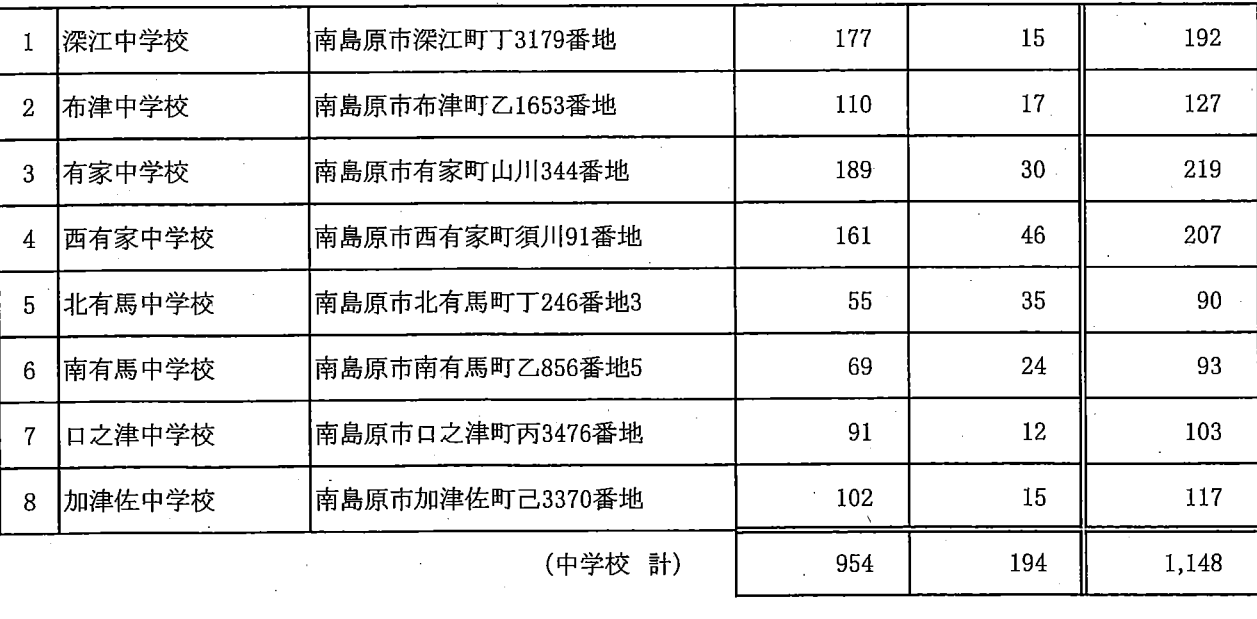

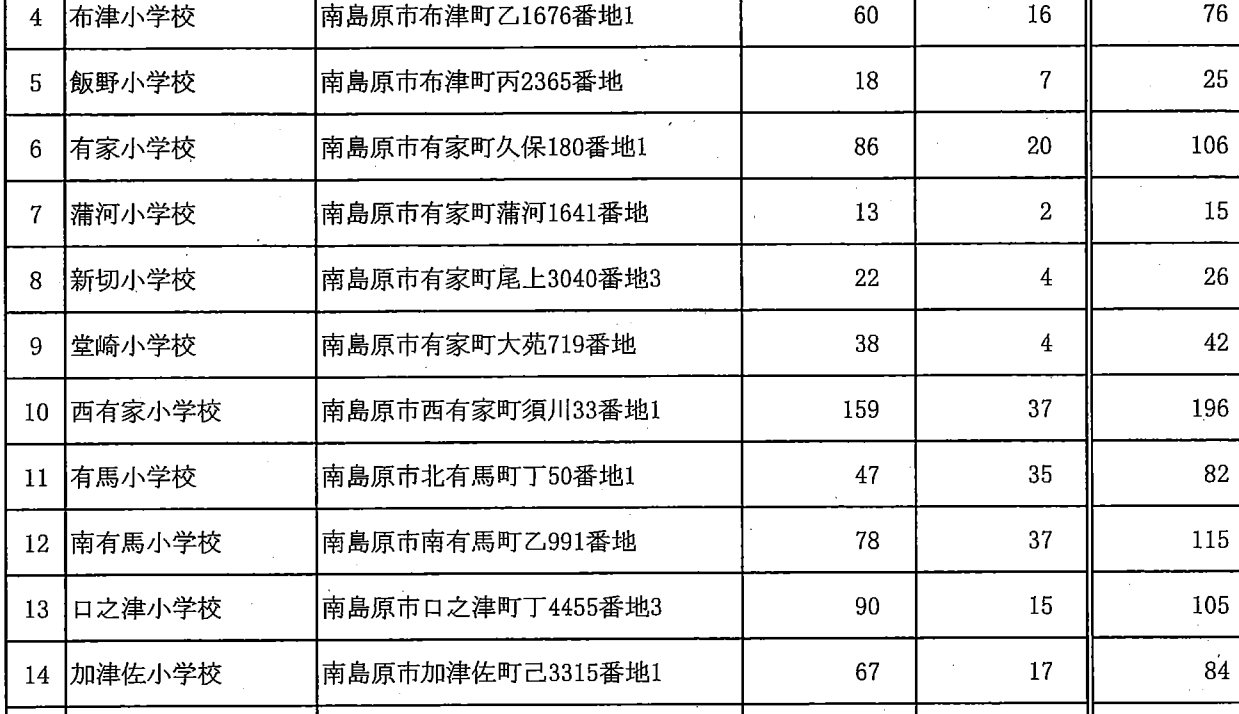

15 野田小学校 南島原市加津佐町乙1172番地 | 31 | 5 | 36

No 学校名 | 住所 | Wi-Fiモデル LTEモデル

1 深江小学校 南島原市深江町丁3168番地 | 88 | 12 | 100

2 小林小学校 南島原市深江町乙1079番地9 | 39 | 6 | 45

3 大野木場小学校 南島原市深江町戊3243番地 | 52 | 7 | 59

別紙1 対象校一覧及び調達数

## 別紙2-1 詳細仕様書

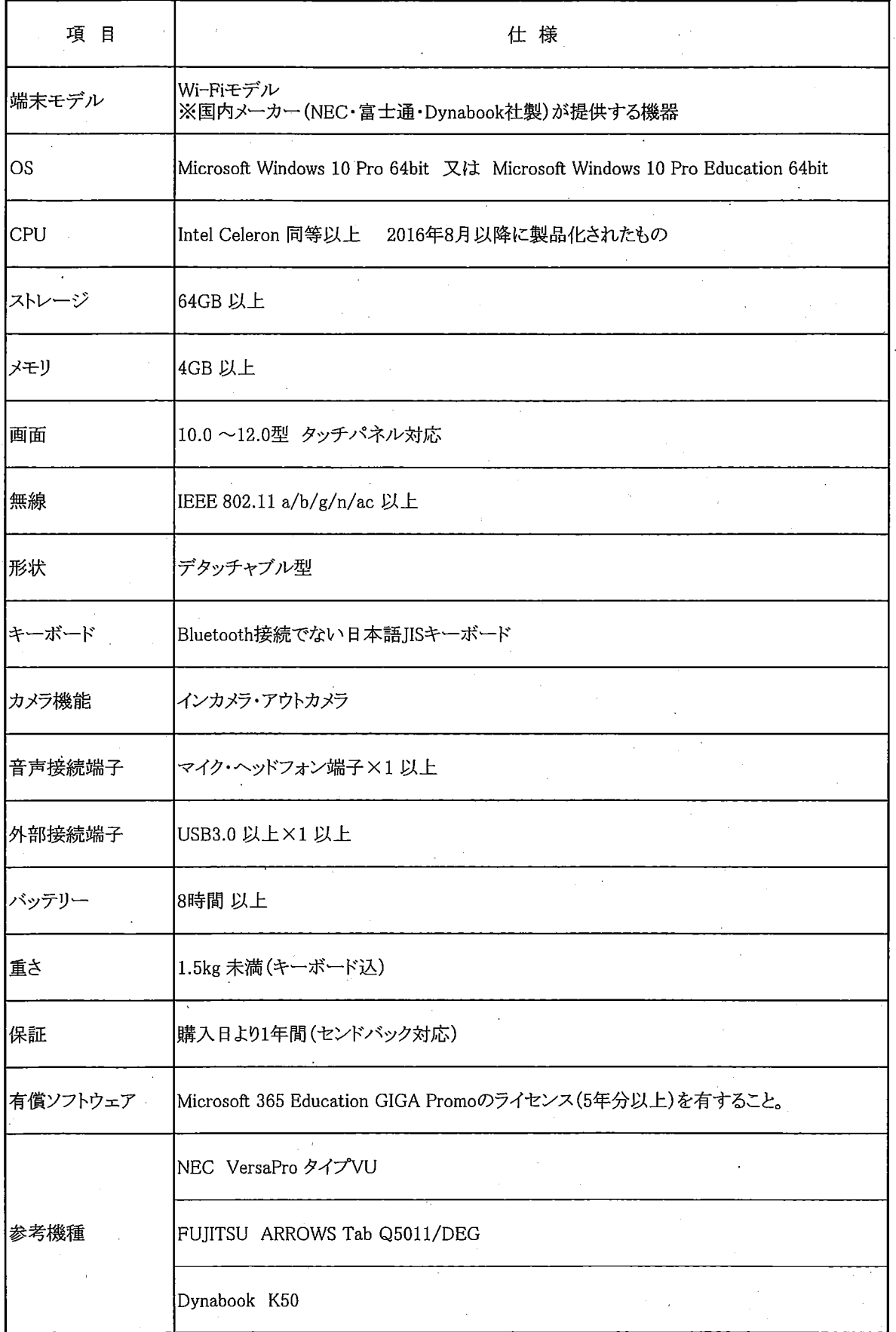

別紙2-2 詳細仕様書

| 項<br>目     | 仕 様                                                                        |
|------------|----------------------------------------------------------------------------|
| 端末モデル      | LTEモデル<br>※国内メーカー(NEC·富士通·Dynabook社製)が提供する機器                               |
| OS         | Microsoft Windows 10 Pro 64bit 又は Microsoft Windows 10 Pro Education 64bit |
| <b>CPU</b> | Intel Celeron 同等以上 2016年8月以降に製品化されたもの                                      |
| ストレージ      | 64GB 以上                                                                    |
| メモリ        | 4GB 以上                                                                     |
| 画面         | 10.0 ~12.0型 タッチパネル対応                                                       |
| 無線         | IEEE 802.11 a/b/g/n/ac 以上                                                  |
| LTE通信      | LTE通信に対応し、教育委員会で契約した、ソフトバンク(株)のSIMが使用できること。                                |
| 形状         | デタッチャブル型                                                                   |
| キーボード      | Bluetooth接続でない日本語JISキーボード                                                  |
| カメラ機能      | インカメラ・アウトカメラ                                                               |
| 音声接続端子     | マイク・ヘッドフォン端子×1以上                                                           |
| 外部接続端子     | USB3.0 以上×1 以上                                                             |
| バッテリー      | 8時間 以上                                                                     |
| 重さ         | 1.5kg 未満(キーボード込)                                                           |
| 保証         | 購入日より1年間(センドバック対応)                                                         |
| 有償ソフトウェア   | Microsoft 365 Education GIGA Promoのライセンス(5年分以上)を有すること。                     |
|            | NEC VersaPro タイプVU                                                         |
| 参考機種       | FUJITSU ARROWS Tab Q5011/DEG                                               |
|            | Dynabook K50                                                               |

## 別紙3 導入設定作業項目

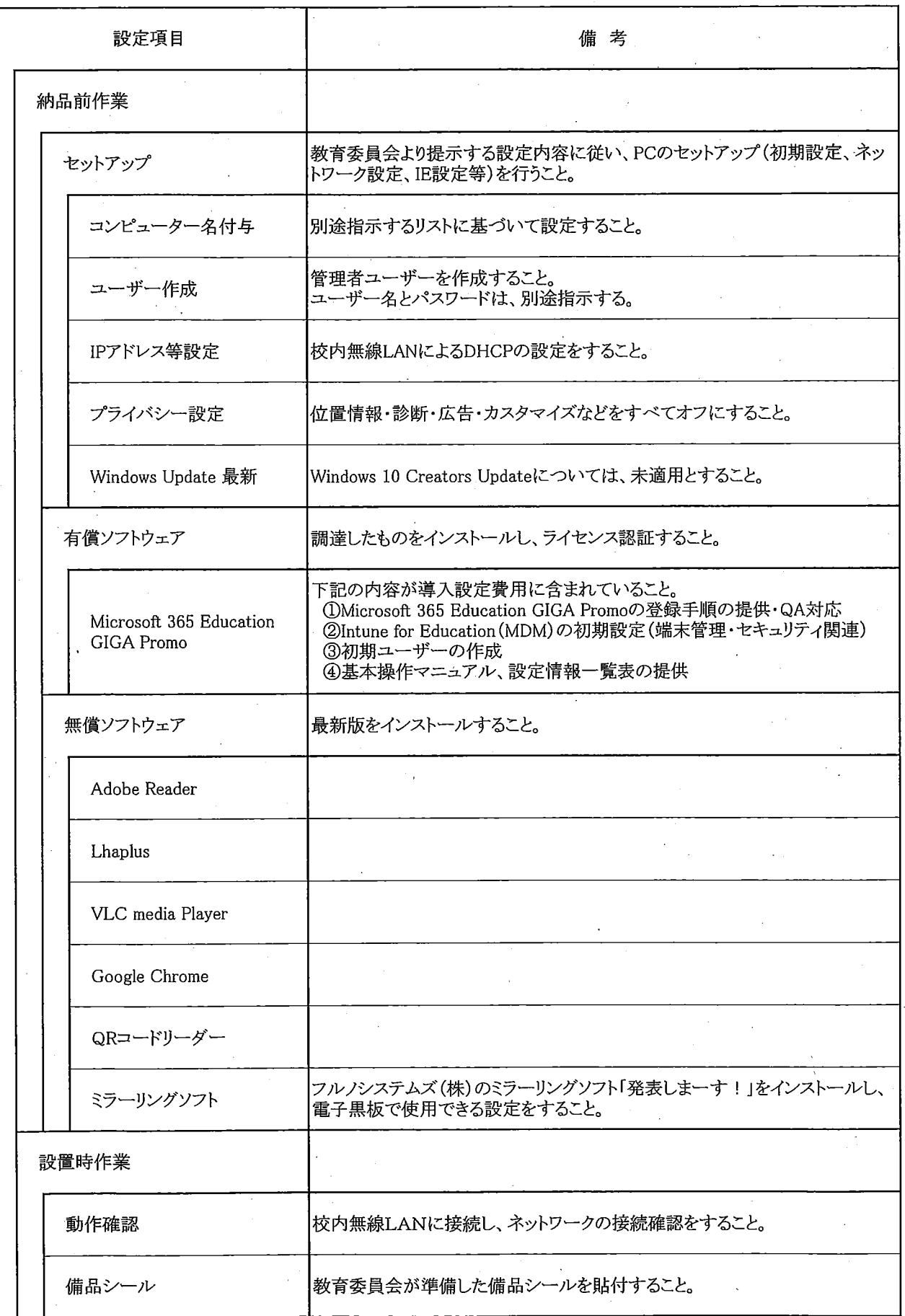

——<br>公表用

表

業 概 要 等 事 2 853 1 1 |番 Ł GIGA 履行期 間 令和3年3月12日 まで 愓 所 南島原市 入札 · 契約方法 制限付一般競争入札 分物品調達 事 業 区

結

札

果

入

 $\hat{\mathcal{L}}$ 

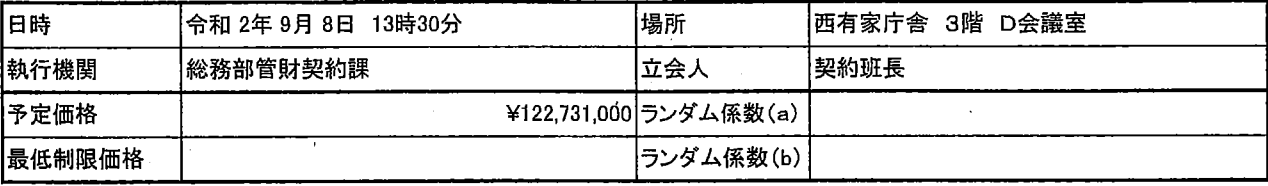

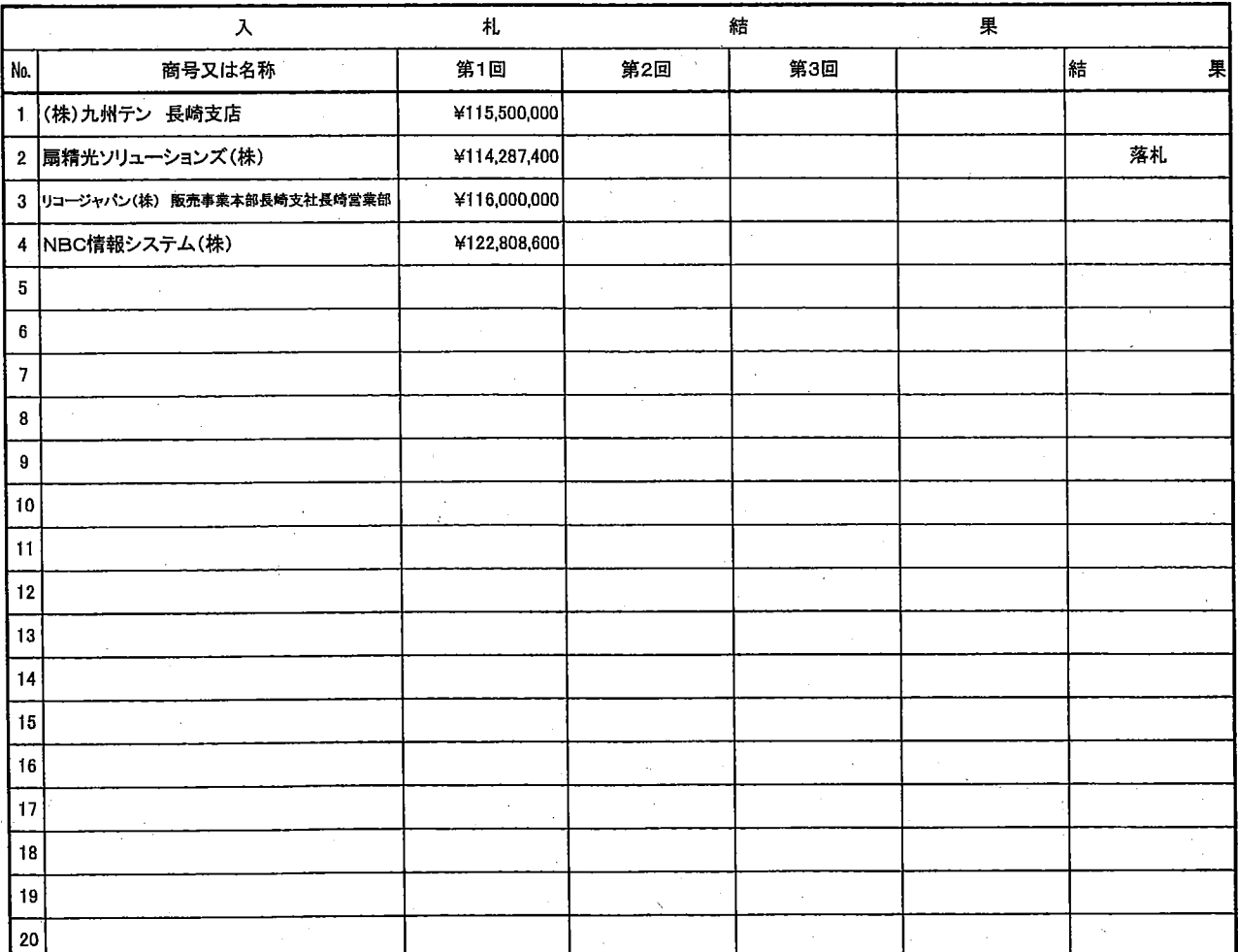